Администрация Кировского района муниципального образования «Город Саратов» Муниципальное общеобразовательное учреждение «Средняя общеобразовательная школа № 67 имени О.И. Янковского»

**ITO** пагогическом совете сол № 1 от 24.08.2023

«Утверждаю» Директор МОУ «СОШ №67 им. О.И. Янковского»

Г.М. Полянская

 $.CN=$ 

Приказ № 236 от 31.08.2023

Дополнительная общеобразовательная общеразвивающая программа технической направленности «Робототехника» Срок реализации программы: 3 года (216 часов) Возраст учащихся: 8-11 лет Уровень программы: продвинутый

(подпись)

(расшифровка подписи)

Рассмотрено на заседании педагогического совета школы, протокол № 1 от «30» оз 2021г

# *Структура дополнительной общеразвивающей программы*

# *1. Комплекс основных характеристик программы*

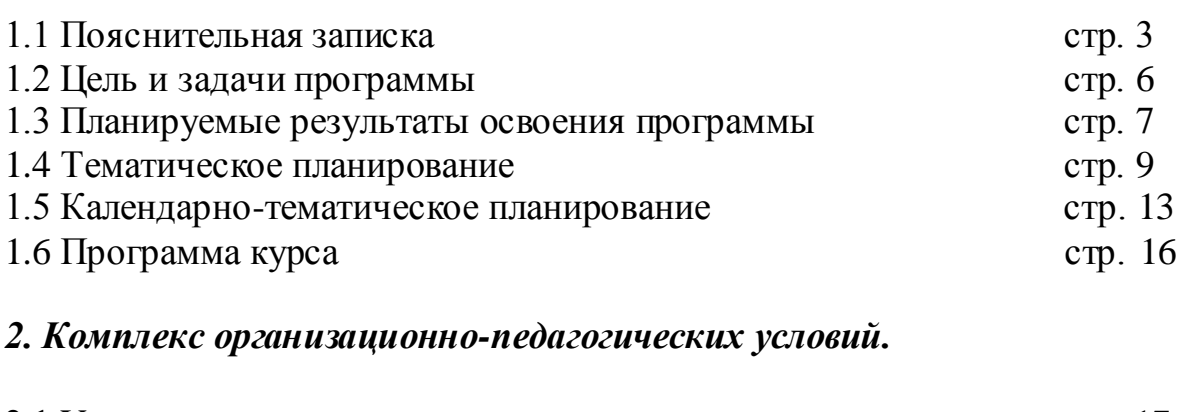

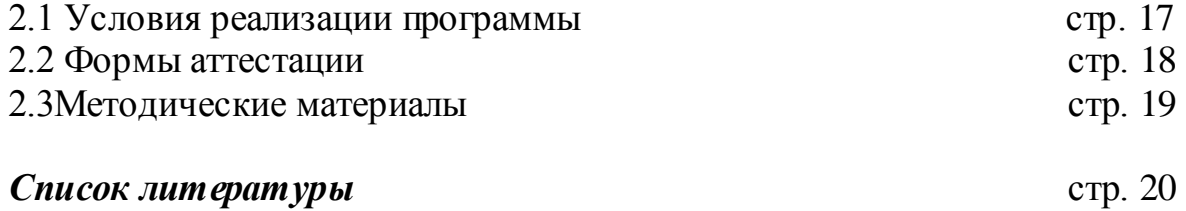

#### *1. Комплекс основных характеристик программы*

#### *1.1.Пояснительная записка.*

Робототехника является одним из важнейших направлений научнотехнического прогресса, в котором проблемы механики и новых технологий соприкасаются с проблемами искусственного интеллекта. За последние годы успехи в робототехнике и автоматизированных системах изменили личную и деловую сферы нашей жизни. Роботы широко используются в транспорте, в исследованиях Земли и космоса, в хирургии, в военной промышленности, при проведении лабораторных исследований, в сфере безопасности, в массовом производстве промышленных товаров и товаров народного потребления.

Дополнительная общеразвивающая программа «Робототехника» разработана с помощью методической литературы и личного опыта педагога в учреждении дополнительного образования.

Назначение программы: получениеобучающимсяуглубленных знаний и компетенций связанных с робототехникой через проектную деятельность.Реализация программы стимулирует развитие навыковсоздания автоматизированных систем с применением цифровых технологий, а также передовых методов проектирования и программирования. Полученные конструкторско-исследовательские навыки, расширяют и закрепляют круг знаний и умений обучающихся, способствуют формированию знаний о технической сфере.

#### *Нормативно-правовое обеспечение программы*.

В настоящее время содержание, роль, назначение и условия реализации программ дополнительного образования закреплены в следующих нормативных документах:

Программа разрабатывается в соответствии со следующими документами:

• Федеральный Закон Российской Федерации от 29.12.2012 г. № 273 «Об образовании в Российской Федерации» (далее – ФЗ № 273),

 Приказ Министерства просвещения РФ от 9 ноября 2018 г. № 196 «Об утверждении Порядка организации и осуществления образовательной деятельности по дополнительным общеобразовательным программам»

 Концепция развития дополнительного образования детей от 4 сентября 2014 г. № 1726

 Письмо Минобрнауки России от 18.11.15 №09-3242. [Методические](http://���������-��������.��/files/upload/2015-12-02_(10).pdf) рекомендации по проектированию дополнительных [общеразвивающих](http://���������-��������.��/files/upload/2015-12-02_(10).pdf) программ.

 санитарные правила СП 2.4.3648-20 «Санитарно-эпидемиологические требования к организациям воспитания и обучения, отдыха и оздоровления детей и молодежи»

 Письмо Минобрнауки России от 28 апреля 2017 г. № ВК – 1232/09 «О направлении методических рекомендаций» вместе с (Методическими рекомендациями по организации независимой оценки качества дополнительного образования детей»).

Устав школы ;

 Положение о разработке, структуре и порядке утверждения дополнительной общеразвивающей программы

Положение о проведение промежуточной и итоговой аттестации обучающихся

#### *Уровень освоения программы*: Продвинутый *Направленность (профиль) программы*– техническая

#### *Актуальность программы*

Информационные технологии – являются одним из приоритетных направлений развития в Ульяновской области. *Обучение по программе «робототехника»*предоставляет обучающимся возможности профессиональной ориентации и первых профессиональных проб инженерно-технологического образования. Практические работы адаптированные к современному уровню развития науки и техники, помогают раскрыть и развить творческий потенциал детей, а также продемонстрировать им свои способности к научной и исследовательской деятельностям. Данная программа реализуется с применением оборудования поставляемым по проекту создания высокооснащенных мест в дополнительном образовании.

#### *Инновационность и отличительные особенности программы*

Инновационность данной образовательной программы заключается в том, что элементы программирования и теории автоматического управления адаптированы для уровня восприятия обучающихся, что позволяет начать начальную подготовку по инженерной направленности и профориентацииобучающихся уже со среднего звена школы. Самостоятельное решение детьми в ходе реализации проекта широкого спектра различных задач помогает обучающимся получить полное представление о научно-исследовательской работе.

Отличительным свойством программы является то, что существующие аналоги предполагают поверхностное освоение элементов робототехники с преимущественно демонстрационным подходом к интеграции с другими предметами. Особенностью данной разработки является нацеленность на конечный результат, а именно создание не просто внешней модели робота, а полноценного действующего устройства (или прототипа), которое решает поставленную задачу.

Следующим важным элементом разработки является то, что программа плотно связана с массовыми мероприятиями в научно-технической сфере для детей (выставками, турнирами, состязаниями, конференциями), что позволяет, не выходя за рамки учебного процесса, принимать активное участие в конкурсах различного уровня от муниципального до международного.

На занятиях используются различные формы обучения: индивидуальная (самостоятельное выполнение заданий); групповая, которая предполагает наличие системы «руководитель – группа - обучающийся»; парная, которая может быть представлена парами сменного состава; разделение труда, которое учитывает интересы и способности каждого обучающегося.

#### *Педагогическая целесообразность.*

В ходе реализации происходит формирование и систематизация знаний, развитие творческих способностей, воспитание личности с активной жизненной позицией, способной самостоятельно ставить перед собой задачи и решать их, находя оригинальные способы решения.

*Дополнительность* программы по отношению к программам общего образования заключается в еѐ ориентированности на изучение и привлечение учащихся к современным технологиям конструирования, программирования и использования роботизированных устройств. Данная разработка помогает обучающимся на практике применять свои знания, полученные на уроках в школе.

*Адресат программы:* дети в возрасте от *8*до *11* лет.

#### *Характеристика возрастной группы:*

В возрасте 8-11 лет для ребенка резко возрастает значение коллектива, его общественного мнения, отношений со сверстниками, оценки ими его поступков и действий. Он стремится завоевать в их глазах авторитет, занять достойное место в коллективе. Заметно проявляется стремление к самостоятельности и независимости, возникает интерес к собственной личности, формируется самооценка, развиваются абстрактные формы мышления. Часто он не видит прямой связи между привлекательными для него качествами личности и своим повседневным поведением.

В связи с этим основная форма проведения занятий – это практические работы, в ходе которых у детей появляется возможность продемонстрировать свои индивидуальные и коллективные решения поставленных задач.

*Срок освоения программы:* 3 года. *Режим занятий:* Занятия проводятся 1 раз в неделю по 2 часа. *Формы обучения и особенности организации образовательного процесса*

Базовой (*очной*) формой обученияпо данной общеразвивающей программе является практическая деятельность обучающихся. Приоритетными методами её организации служат практические работы и на более поздних этапах - проектная деятельность. Все виды практической деятельности в программе направлены на освоение различных технологий работы с информацией, компьютером, конструктором, программным обеспечением, сопутствующей документацией и методическими материалами. Большое внимание уделяется обеспечению безопасности труда обучающихся при выполнении различных работ, в том числе по соблюдению правил электробезопасности.

Программа предусматривает использование следующих *форм* работы:

*фронтальной* - подача материала всему коллективу воспитанников;

*индивидуальной* - самостоятельная работа обучающихся с оказанием педагогом помощи обучающимся при возникновении затруднения, не уменьшая активности обучающегося и содействуя выработки навыков самостоятельной работы;

*групповой* - когда обучающимся предоставляется возможность самостоятельно построить свою деятельность на основе принципа взаимозаменяемости, ощутить помощь со стороны друг друга, учесть возможности каждого на конкретном этапе деятельности. Всѐ это способствует более быстрому и качественному выполнению заданий. Особым приѐмом при организации групповой формы работы является ориентирование детей на создание так называемых минигрупп или подгрупп с учѐтом их возраста и опыта работы.

В соответствии с концепцией образовательной программы формирование групп обучающихся происходит по возрастному ограничению - состав группы постоянный.

В случаях реализации программы в условиях *сетевого взаимодействия*, принимающая сторона (на базе которой проходят занятия) должна обеспечить возможность реализации программы: кадровым педагогическим составом, специально оборудованным классом, техникой, конструкторами, методическими пособиями, сопутствующими комплектами полей и расходными материалами. Помещение должно соответствовать всем требованиям СанПиН и противопожарной безопасности.

## *1.2 Цель и задачи программы*

## *Цель образовательной программы*

Основной целью образовательной программы является создание условий для мотивации, подготовки и профессиональной ориентации школьников (обучающихся) для возможного продолжения учебы в ВУЗах и последующей работы на предприятиях по специальностям, связанным с робототехникой и ITсферой.

## *Задачи образовательной программы*

## *Обучающие:*

сформировать у детей организационные умения;

 научить детей ориентироваться в задании, планировать и контролировать свою работу с помощью педагога;

 расширить круг знаний о различных материалах, применении и свойствах этих материалов;

 ознакомить обучающихся с комплексом базовых технологий, применяемых при создании роботов;

изучить основы автоматизации и дистанционного управления;

 ознакомить обучающих с различными видами профессиональных компетенций;

 сформировать умение видеть проблемы, формулировать задачи, искать пути их решения;

 обучить самостоятельному анализу проделанной детьми деятельности (проекта) посредством рефлексии.

#### *Развивающие:*

развить внимание, память, творческие способности

 развить элементарные конструкторские навыки, пространственное воображение, глазомер;

развить интерес к техническому творчеству;

 развить у детей инженерное мышление, навыки конструирования, программирования и эффективного использования кибернетических систем.

#### *Воспитывающие:*

воспитать трудолюбие, аккуратность, бережливость, усидчивость;

воспитать уважительное отношение к товарищам, к педагогу;

воспитать чувства коллективизма, уважения к инженерному труду;

 сформировать у обучающихся стремление к получению качественного законченного результата.

## *1.3 Планируемые результаты освоения программы*

#### *Знание:*

- техники безопасности;
- общие понятия о робототехнике и роботизированных комплексах (РТК);
- применяемые материалы в роботизированных комплексах;
- конструктивные особенности роботизированных комплексов;

 компьютерные среды, включающие в себя графический и текстовый языки программирования;

## *Умение:*

 работать с литературой, с журналами, с каталогами, в интернете (изучать и обрабатывать информацию);

 самостоятельно решать технические задачи в процессе конструирования роботов (планирование предстоящих действий, самоконтроль, применять полученные знания, приемы и опыт конструирования с использованием специальных элементов и т.д.);

- творчески подходить в процессе работы;
- видеть проблемы, формулировать задачи, искать пути их решения;
- создавать действующие модели роботов и прототипы;

применять личные наблюдения и фантазию в инженерном творчестве.

#### *Навыки:*

- работа с инструментом;
- поиска необходимой информации для обучения;
- демонстрировать технические возможности роботов;
- представить и рассказать о проделанной работе.

#### *Личностные результаты:*

 развитие любознательности и формирование интереса к изучению техники и технических наук;

- развитие интеллектуальных и творческих способностей;
- воспитание ответственного отношения к труду;
- формирование мотивации дальнейшего изучения техники.

#### *Метапредметные результаты:*

 овладение элементами самостоятельной организации учебной деятельности, что включает в себя умения ставить цели и планировать личную учебную деятельность, оценивать собственный вклад в деятельность группы, проводить самооценку уровня личных учебных достижений;

 освоение элементарных приѐмов исследовательской деятельности, доступных для детей младшего школьного возраста: формулирование с помощью педагога цели учебного исследования (опыта, наблюдения), составление плана, фиксирование результатов, использование простых измерительных приборов, формулировка выводов по результатам исследования;

 формирование приѐмов работы с информацией, что включает в себя умения поиска и отбора источников информации в соответствии с учебной задачей, а также понимание информации, представленной в различной знаковой форме – в виде таблиц, диаграмм, графиков, рисунков и др.;

 развитие коммуникативных умений и овладение опытом межличностной коммуникации, корректное ведение диалога и участие в дискуссии, а также участие в работе группы в соответствии с обозначенной ролью.

#### *Предметные результаты:*

 *ценностно-ориентационная сфера* – сформированность представлений овзаимодействий между человеком и техникой, как важнейшем элементе культурного опыта человечества;

 *познавательная сфера* – формирование элементарных исследовательских умений; применение полученных знаний и умений для решения практических задач в повседневной жизни;

 *трудовая сфера* – владение навыками работы инструментами и сопутствующим программным обеспечением (ПО)в процессе изготовления робототехнических комплексов.

#### № Тема занятия, вид занятия Содержание занятия Кол-во часов 1 Введение в курс «Робототехника». Что такое робот? (Лекция) Лекция №1 История робототехники. Поколения роботов. 2 Цели и задачи курса «Робототехника»  $\mathfrak{D}$ Робот LEGO Mindstorms EV3 (Презентация) Презентация №1 4 «Роботы LEGO: от простейших моделей до программируемых» Презентация №2 «Появление роботов Mindstorms EV3 в России. Виды, артикулы, комплектация конструкторов» 3 Конструкторы LEGO Mindstorms EV3, ресурсный набор.(Практическое занятие) Практическое занятие № 1 «Знакомство с конструкторами LEGO 4 Mindstorms EV3, Ресурсный набор» 4 Микрокомпьютер (Лекция) Лекция № 2 6 Характеристики EV3. Установка аккумуляторов в блок микрокомпьютера. Технология подключения к EV3 (включение и выключение, загрузка и выгрузка программ, порты USB, входа и выхода). Интерфейс и описание EV3 (пиктограммы, функции, индикаторы). Главное меню EV3 (мои файлы, программы, испытай меня, вид, настройки) 5 Датчики (Лекция) Лекция №3 16 Датчик касания (TouchSensor, подключение и описание) Датчик звука (SoundSensor, подключение и описание) Датчик освещенности (LightSensor, подключение и описание) Датчик цвета (ColorSensor, подключение и описание) Датчик расстояния (UltrasonicSensor, подключение и описание) 6 Сервомотор EV3 Лекция №4 16

## *1.4 Тематическое планирование*

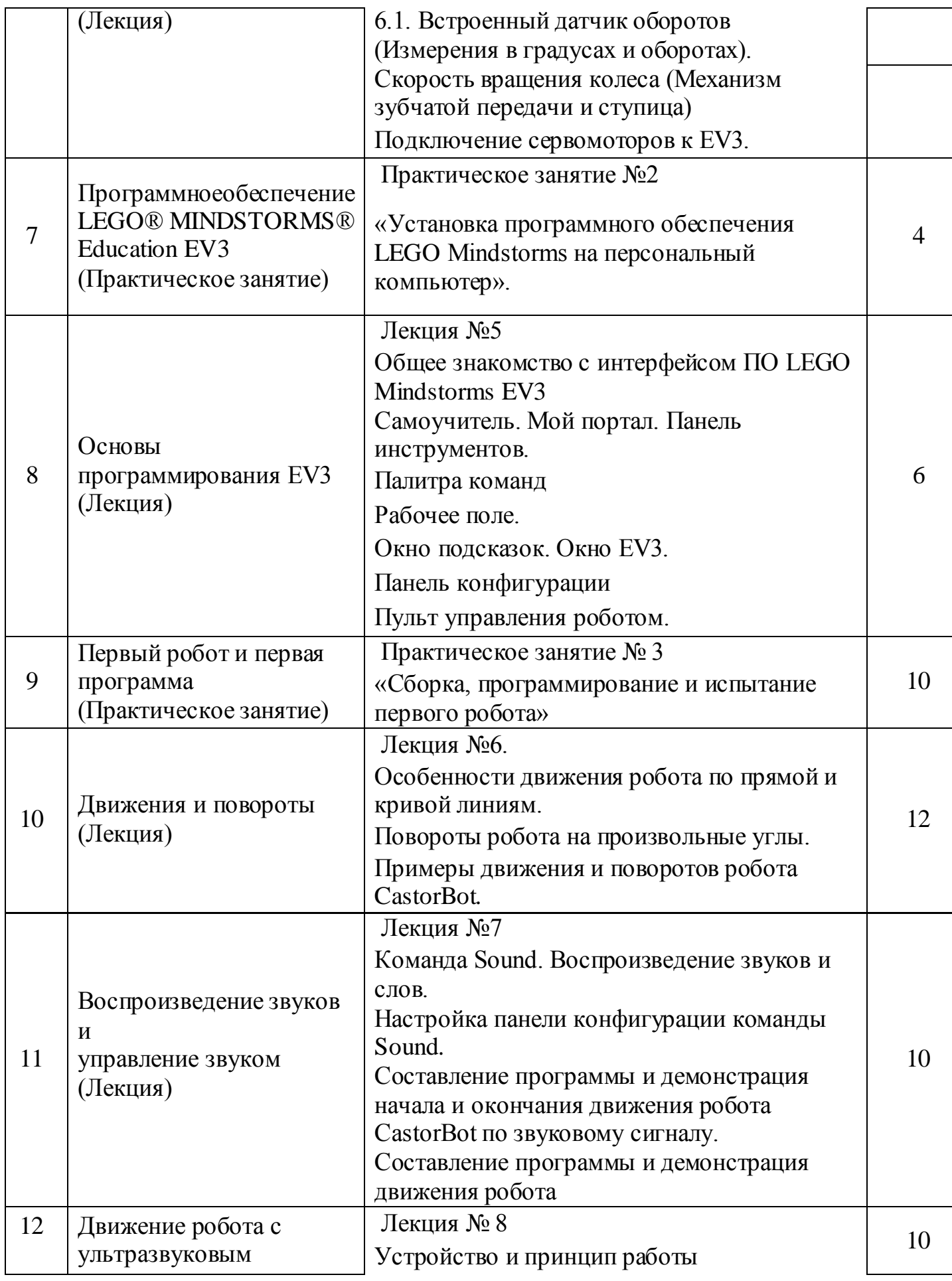

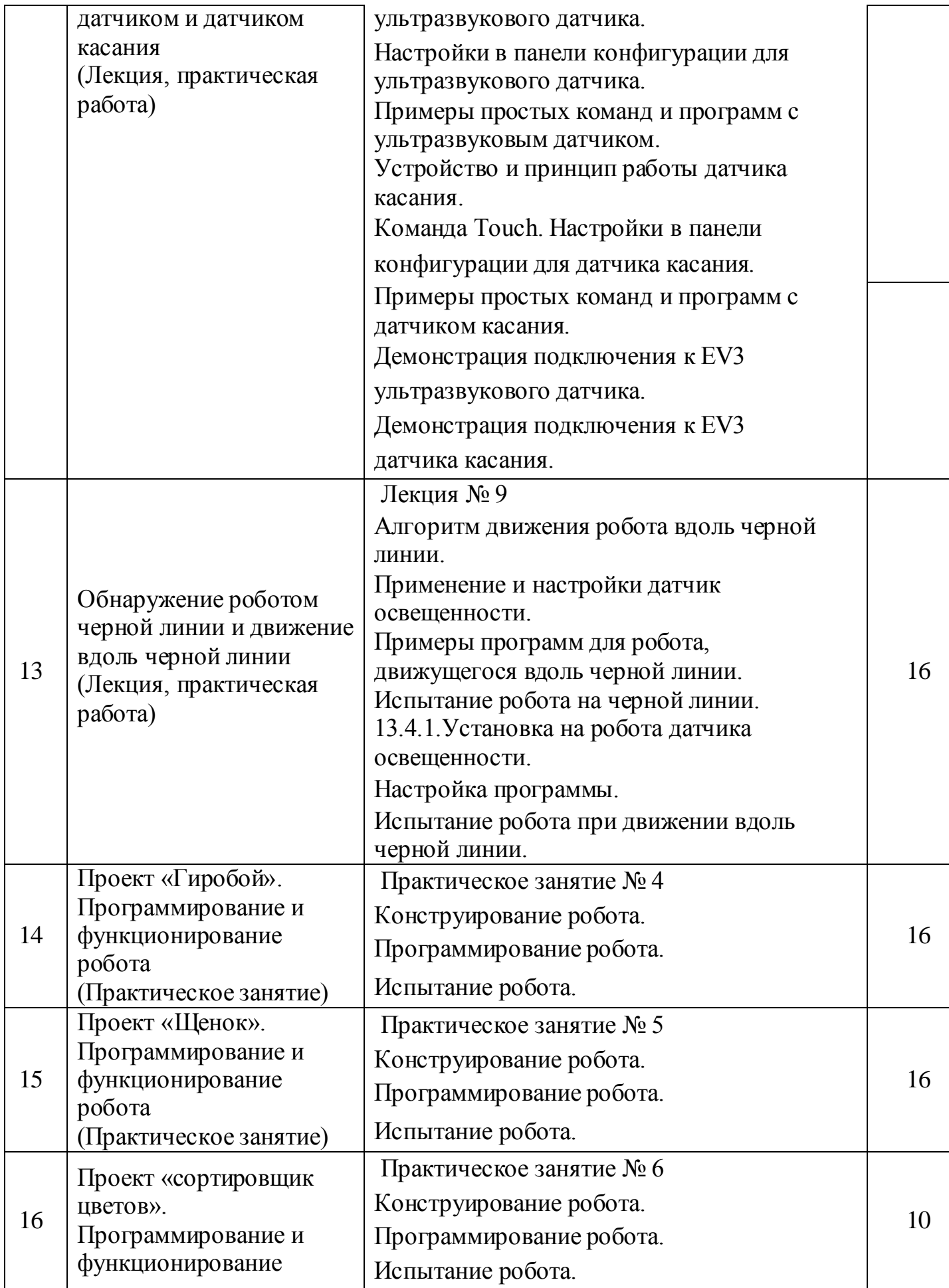

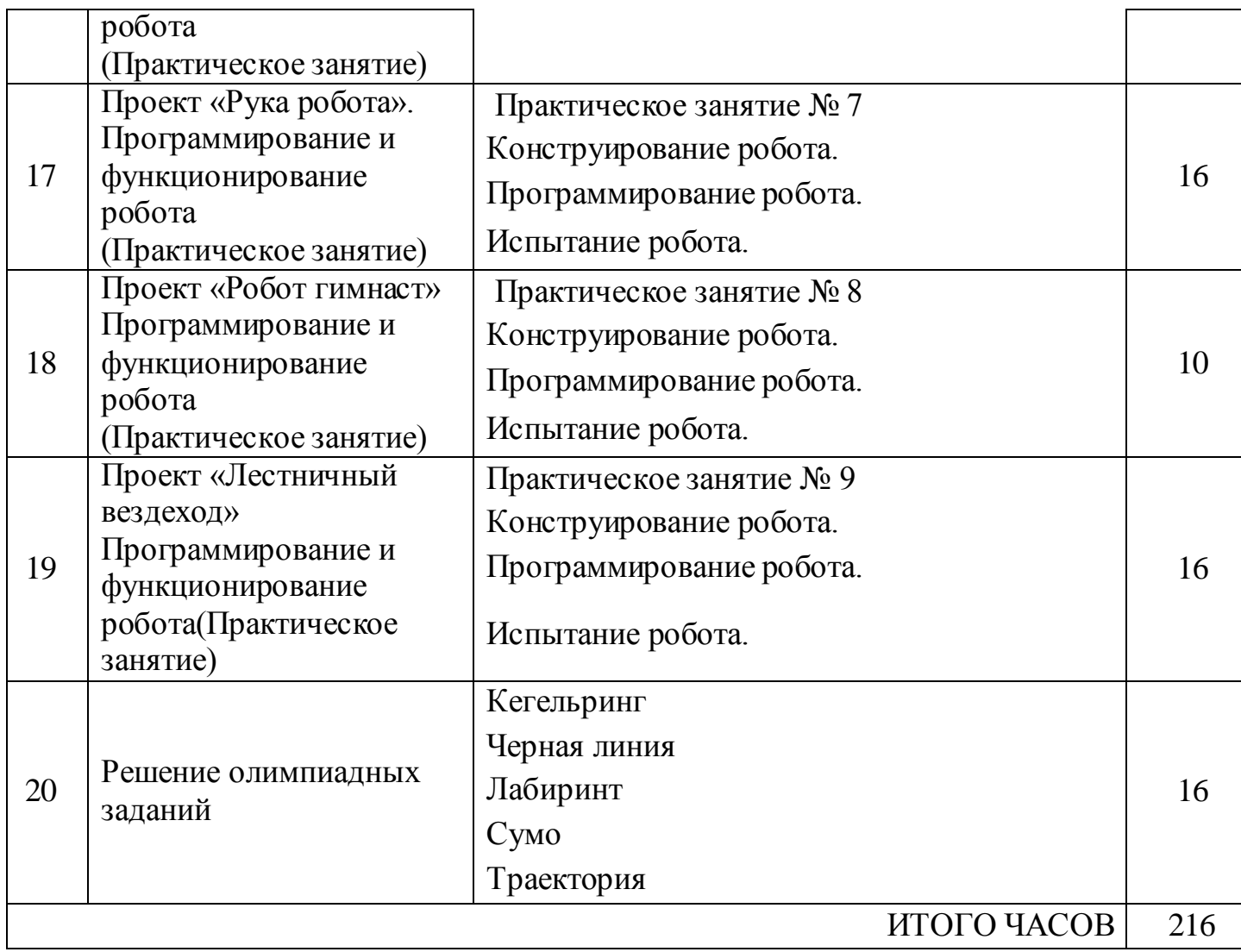

# *1.5Календарно-тематическое планирование*

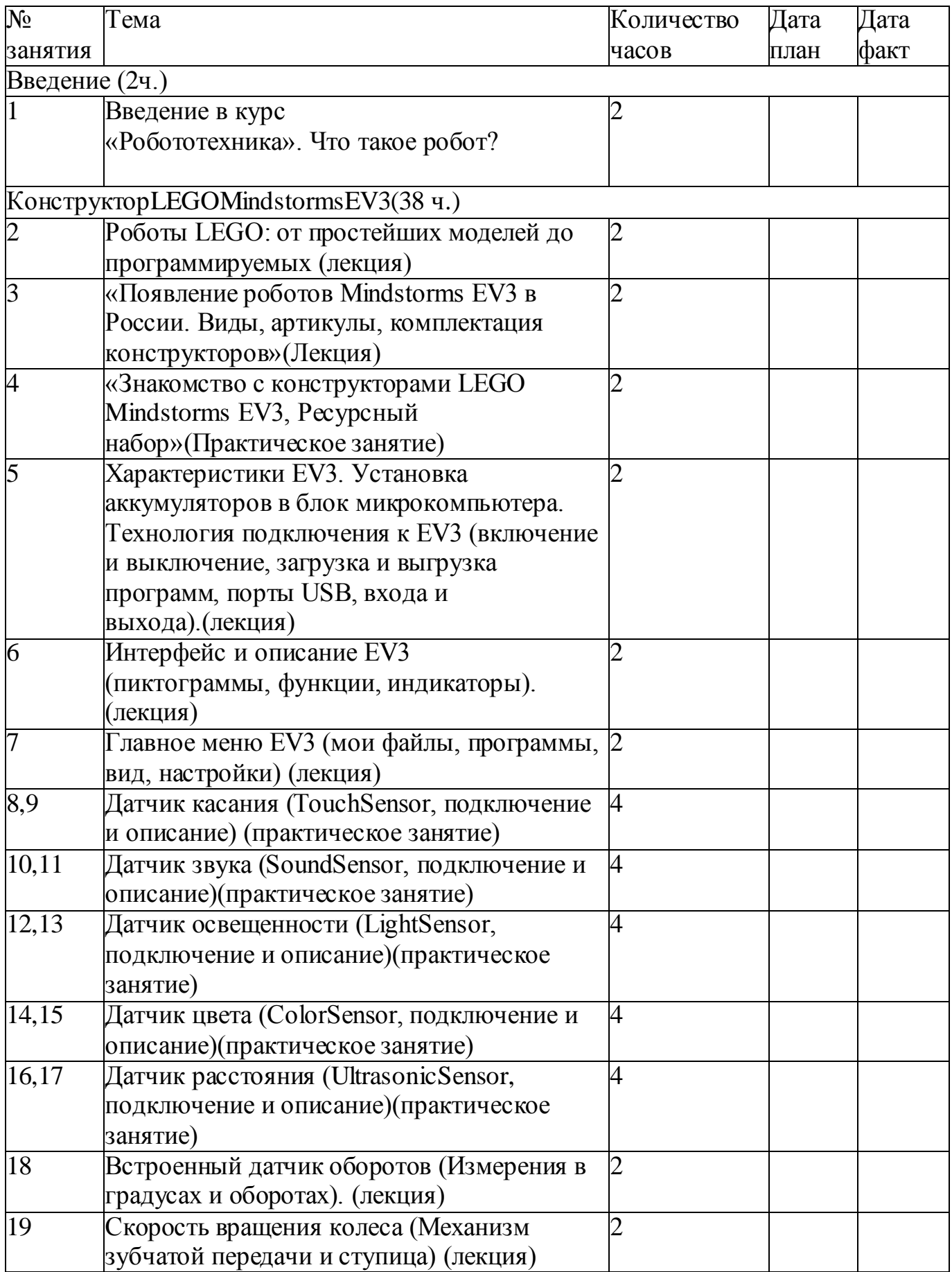

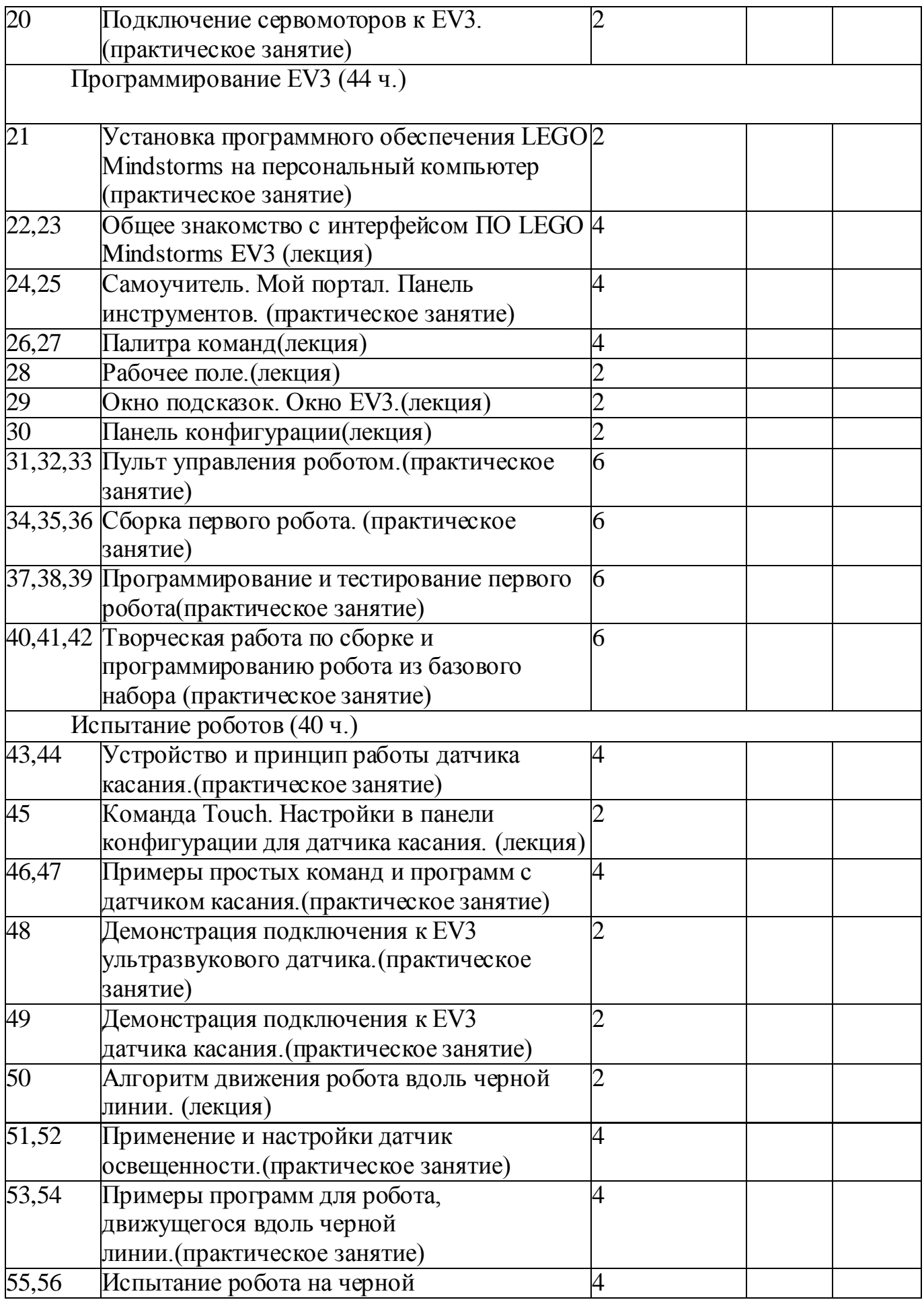

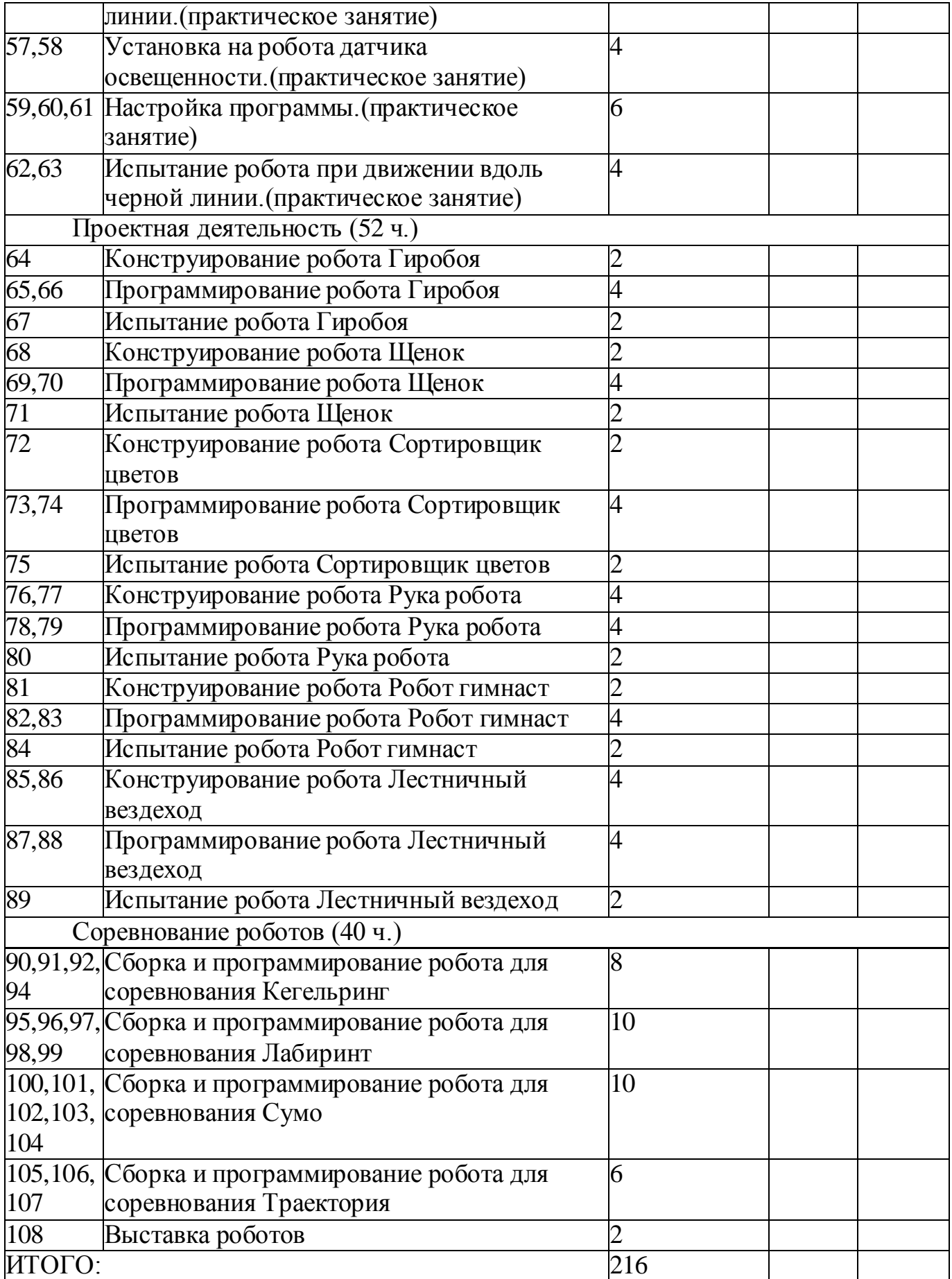

### *1.6 Программа курса*

Введение (2 ч.)

Поколения роботов. История развития робототехники.

Применение роботов. Развитие образовательной робототехники в России. Цели и задачи курса.

КонструкторLEGOMindstormsEV3 (38ч.) Конструкторы LEGO Mindstorms EV3, ресурсный набор.

Основные детали конструктора. Микропроцессор EV3. Сервомоторы. Датчики. Подключение сервомоторов и датчиков. Меню. Программирование. Выгрузка и загрузка.

Программирование EV3 (44 ч.)

Установка программного обеспечения. Системные требования.

Интерфейс. Самоучитель. Мой портал. Панель инструментов. Палитра команд. Рабочее поле. Окно подсказок. Панель конфигурации. Пульт управления роботом. Первые простые программы. Передача и запуск программ. Тестирование робота.

Испытание роботов (40 ч.)

Движение, повороты и развороты. Воспроизведение звуков и управление звуком. Движение робота с ультразвуковым датчиком и датчиком касания. Обнаружение роботом черной линии и движение вдоль черной линии.

Проектная деятельность (52 ч.)

Конструирование моделей роботов. Программирование. Испытание роботов. Презентация проектов роботов. Выставка роботов.

Соревнование роботов (40 ч.)

Решение олимпиадных задач. Подготовка, программирование и испытание роботов в соревнованиях. Участие в краевых мероприятиях, олимпиадах по робототехнике.

## *2.Комплекс организационно-педагогических условий. 2.1.Условия реализации программы.*

Успешность реализации программы в значительной степени зависит от уровня квалификации преподавательского состава и материально- технического обеспечения.

## *Требования к педагогическому составу:*

 Среднее профессиональное педагогическое с техническим уклоном (техническое) или высшее педагогическое (техническое) образование по направлениям (информатика, математика, физика, администрирование информационных систем, компьютерная безопасность, радиоэлектроника).

 Опыт работы с робототехническими платформами LegoMindStorms, LegoEV3, Arduino, RaspberryPi;

Навыки преподавания в режиме проектной деятельности.

#### *Материально – техническое обеспечение:*

- помещение с высотой потолка не менее 2,5 м.;
- рабочие столы, стулья;
- шкафы стеллажи для разрабатываемых и готовых прототипов проекта;
- комплекты программируемых конструкторов;
- конструктор для промышленной робототехники;
- комплекты электронного конструктора;
- мультиметр;
- стенды и наглядные материалы;

 оснащение компьютерами обучающихся, с доступом в интернет из расчета 1 человек – 1 компьютер;

- оснащение для демонстрации (проектор, мультимедийная доска);
- программное обеспечениедля написания программ (LabVIEW, Python, C, C++, C# и иные языки программирования);
	- винты и гайки разного диаметра;
	- аккумуляторы и зарядные устройства;
	- другие расходные материалы для проектной деятельности.

## *Состав группы:*

Группа обучающихся состоит из *10 человек*. Данное количество обусловлено спецификой образовательного процесса.

К работе в объединении дети приступают после проведения руководителями соответствующего инструктажа по правилам техники безопасной работы с инструментом, приспособлениями и используемым оборудованием.

#### *Критерии оценки результативности обучения:*

 теоретической подготовки обучающихся: соответствие уровня теоретических знаний программным требованиям; широта кругозора; свобода

восприятия теоретической информации; развитость практических навыков работы со специальной литературой, осмысленность и свобода использования специальной терминологии;

 практической подготовки обучающихся: соответствия уровня развития практических умений и навыков программным требованиям; свобода владения специальным оснащением; качество выполнения практического задания; технологичность практической деятельности;

 развития обучающихся: культура организации практической деятельности; культура поведения; творческое отношение к выполнению практического задания; аккуратность и ответственность при работе;

 качество реализации и уровень проработанности проекта реализуемый обучающимися.

#### *2.2 Формы аттестации*

Процесс обучения по дополнительной общеразвивающей программе предусматривает следующие формы диагностики и аттестации:

1. Входная диагностика, проводится перед началом обучения и предназначена для выявления уровня подготовленности детей к усвоению программы. *Формы контроля*: опрос, тестирование.

2. Итоговая диагностика проводится после завершения всей учебной программы. *Формы контроля*: тестирование, участие в соревнованиях, защита проекта.

Для отслеживания *результативности реализации образовательной программы* разработана система мониторингового сопровождения образовательного процесса для определения основных формируемых у детей посредством реализации программы *компетентностей: предметных, социальных и коммуникативных.*

#### *Интернет-ресурсы:*

Правила соревнований: <http://robolymp.ru/season-2019/training/resources/>

Информационно методические материалы:

[https://infourok.ru/uchebnometodicheskie-materiali-robototehnika-dlya](https://infourok.ru/uchebnometodicheskie-materiali-robototehnika-dlya-mindstorms-education-ev-2376203.html)[mindstorms-education-ev-2376203.html](https://infourok.ru/uchebnometodicheskie-materiali-robototehnika-dlya-mindstorms-education-ev-2376203.html)

Энциклопедия знаний (Амперка-Вики): <http://wiki.amperka.ru/>

База знаний по платформе Arduino: <https://www.arduino.cc/>

База знаний по платформеRaspberryPi: <https://raspberrypi.ru/>

Методика преподавания робототехники: [www.239.ru/userfiles/file/Program\\_methodology\\_239.doc](http://www.239.ru/userfiles/file/Program_methodology_239.doc)

## *Список литературы для детей и родителей*

1. Юревич Е.И. Основы проектирования техники: учеб.пособие. – СПб.  $2012 - 135$  c.

2. Рачков, М. Ю. Технические средства автоматизации : учебник для академического бакалавриата / М. Ю. Рачков. — 2-е изд., испр. и доп. — М. : Издательство Юрайт, 2018. — 180 с. — (Серия : Бакалавр. Академический курс). — ISBN 978-5-534-04428-7.

3. Пшихопов В.Х., Медведев М.Ю. Оценивание и управление в сложных динамических системах. – М.: Физматлит, 2009.- С. 295. ISSN 978-5-9221-1176-8.

4. Лукинов А.П. Проектирование мехатронных и робототехнических устройств. СПб.: Изд-во «Лань», 2012

5. Веселков Р.С., Гонтаровская Т.Н., Гонтаровский В.П. и др.; под ред. Самотокина Б.Б. Детали и механизмы роботов: основы расчета, конструирования и технологии производства. Издательство: Выщашкола.год: 1990 – 343 с.

6. Юревич Е.И. Основы робототехники. СПб.: БХВ Петербург, 2010.

#### *Список литературы для педагога*

7. Сайт тетрикс[: http://www.standart-21.ru/catalog/max/tetrix-max-dvigatel](http://www.standart-21.ru/catalog/max/tetrix-max-dvigatel-postoyannogo-toka/)[postoyannogo-toka/\(](http://www.standart-21.ru/catalog/max/tetrix-max-dvigatel-postoyannogo-toka/)дата обращения 05.05.2018).

8. Сайт 2D-3D моделирования https://www.2d-3d.ru/opisanie-programm/9 solidworks-programma-dlja.html

9. Пол Р. Моделирование, планирование траекторий и управление движением робота-манипулятора. – М.: Наука, 1996. – 103 с.

10. Шахинпур М. Курс робототехники. - М.: Мир, 1990.-527 с. -ISBN 5-03- 001375-X.

11. Сайт шагового мотор[а http://www.zi-zi.ru/docs/modules/info\\_28BYJ-48-](http://www.zi-zi.ru/docs/modules/info_28BYJ-48-5V_ULN2003.pdf%20.%20%20%20(����%20���������%2015.11.2017) 5V ULN2003.pdf . (дата обращения 15.11.2017).

12. Сайт датчика огня [https://www.dfrobot.com](https://www.dfrobot.com/)

13. Инструкция драйвера мотора L298[Nhttp://robot](http://robot-kit.ru/manual/DataSheet_L298N.pdf)[kit.ru/manual/DataSheet\\_L298N.pdf](http://robot-kit.ru/manual/DataSheet_L298N.pdf)

14. Инструкция драйвера мотора ULN 2003 <https://rudatasheet.ru/datasheets/uln2003/>

15. Сайт форум по настройке ЧПУ станков http://ecnc.ru/upgrade/17HS3404N\_DM420A .

16. Сайт платформы

ардуин[оhttp://arduino.ru/Hardware/ArduinoBoardMega2560](http://arduino.ru/Hardware/ArduinoBoardMega2560)

17. Сайт производителя RaspberryP[ihttps://www.raspberrypi.org](https://www.raspberrypi.org/)

18. Сайт виды ЖЦ ПО [https://vscode.ru/articles/tehnologiya-razrabotki-po.html.](https://vscode.ru/articles/tehnologiya-razrabotki-po.html)

19. Избачков С.Ю., Петров В.Н. Информационные системы–СПб.: Питер,  $2008. - 655$  c

20. Сайт настройки

Motionhttps://webhamster.ru/mytetrashare/index/mtb0/1455103637ybo02lceh

21. Елисеев Д. Цифровая электроника

<https://cloud.mail.ru/public/F6Vf/nY6iSxXcd>

22. Филиппов С.А. Робототехника для детей и родителей. – СПб.: Наука, 2011. -263 с.

23. Лукас В.А. Теория автоматического управления: Учеб. пособие для вузов. -2-е изд., перераб. и доп. –М.: Недра, 1990. -416 с.

24. Первозванский А. А. Курс теории автоматического управления: Учебное пособие для вузов. М.: Наука, 1986. 616 с.

25. Дорф P., Бишоп Р. Современные системы управления. Пер. с англ. Б. И. Копылова. – М.: Лаборатория Базовых Знаний, 2002, -832 с., ISBN: 5-93208-119-8, 0- 201-30864-9